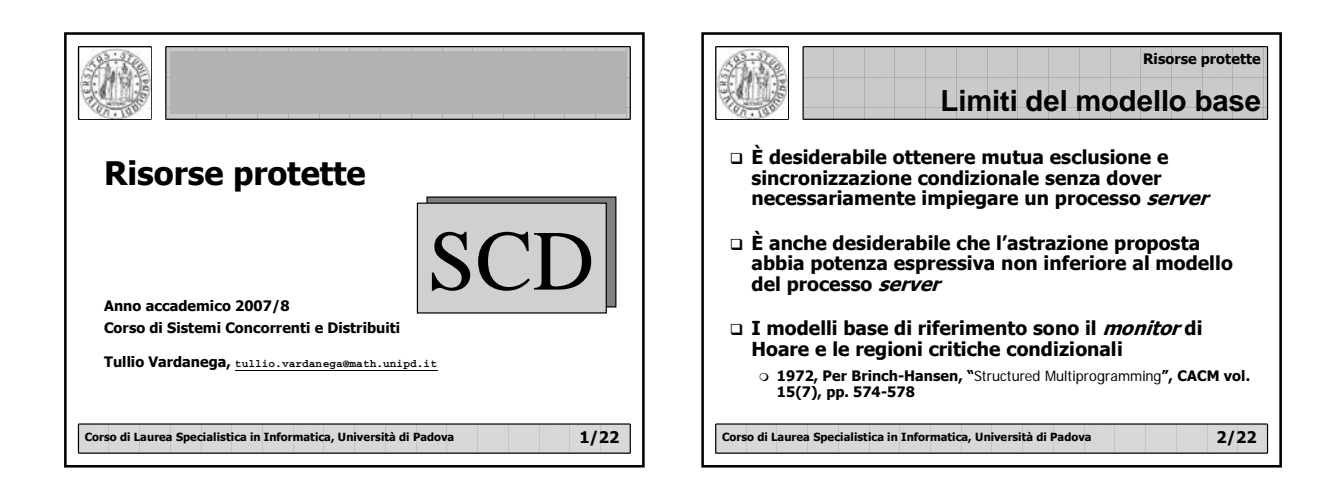

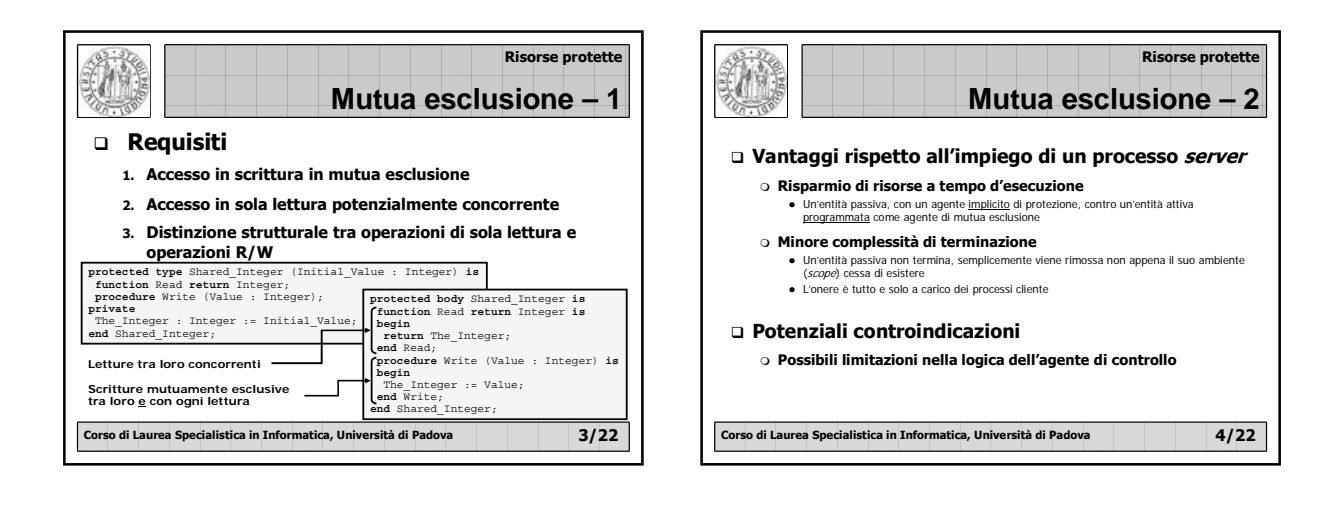

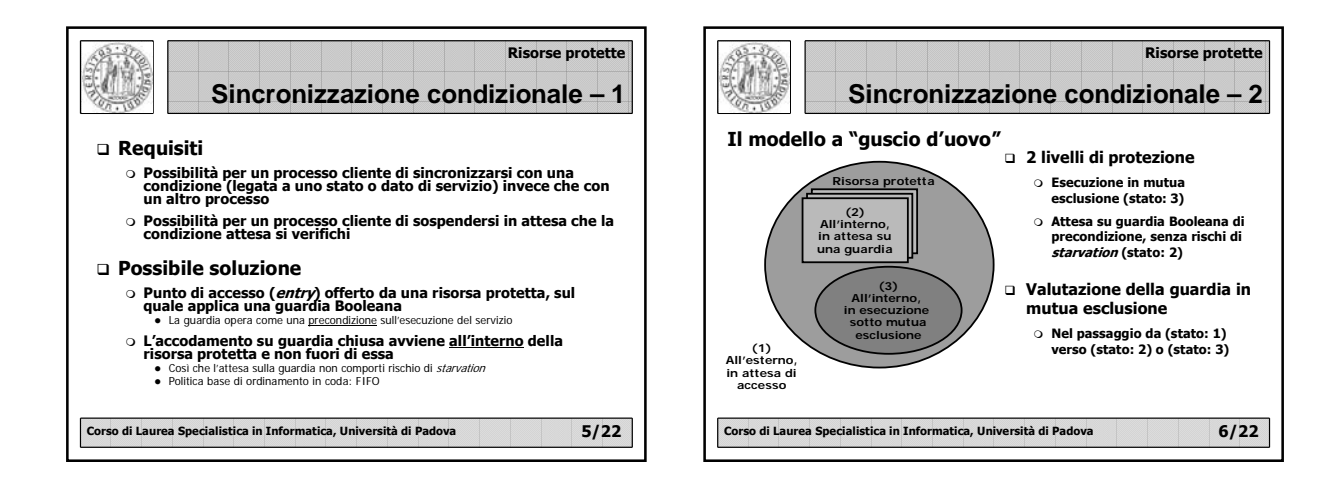

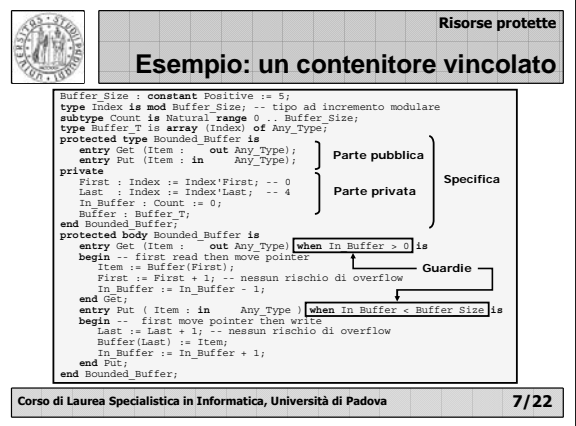

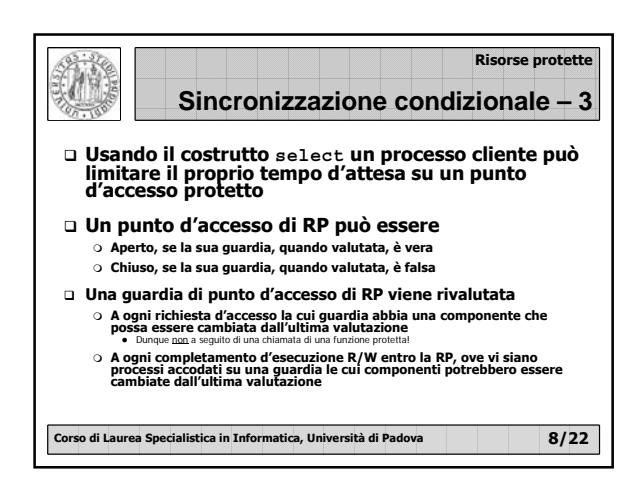

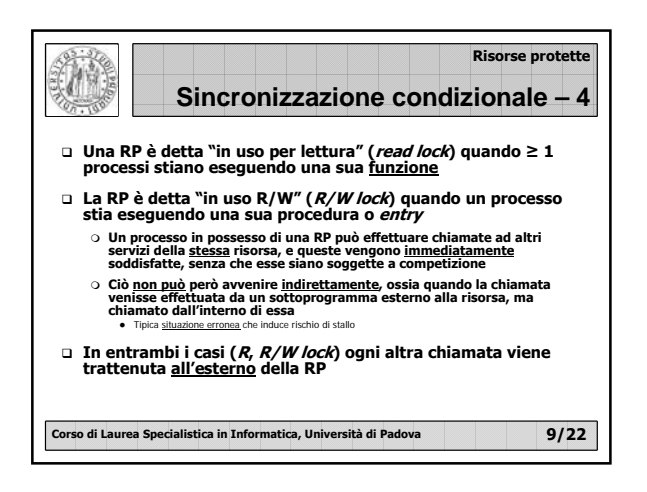

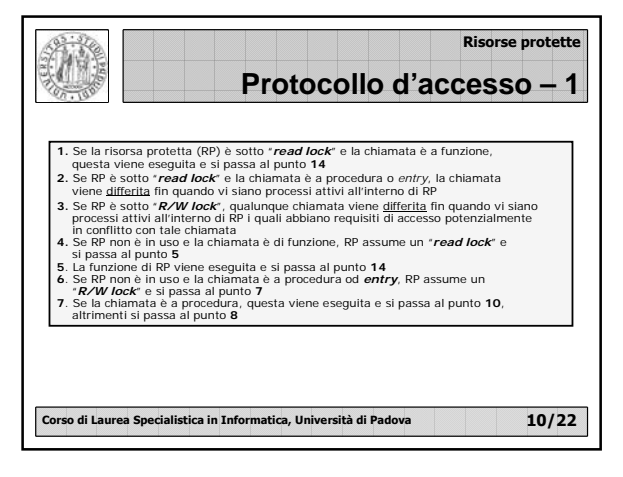

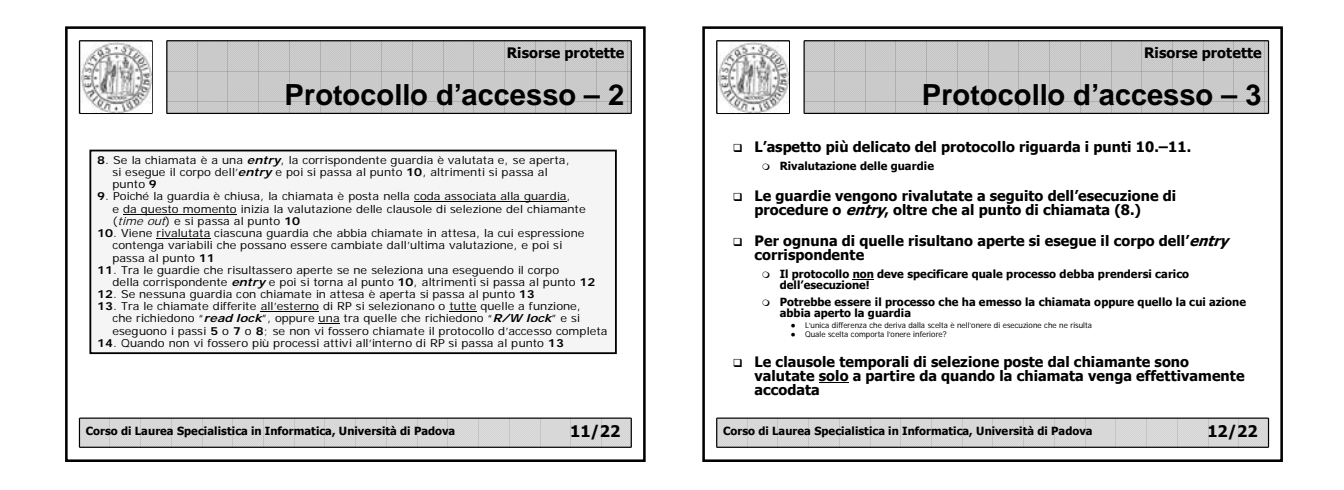

## **Risorse protette**

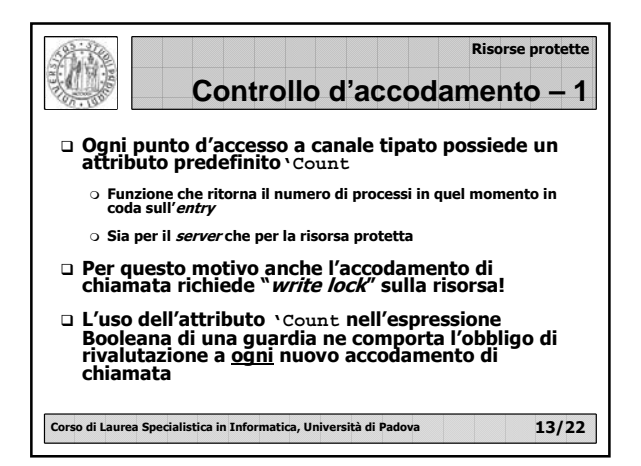

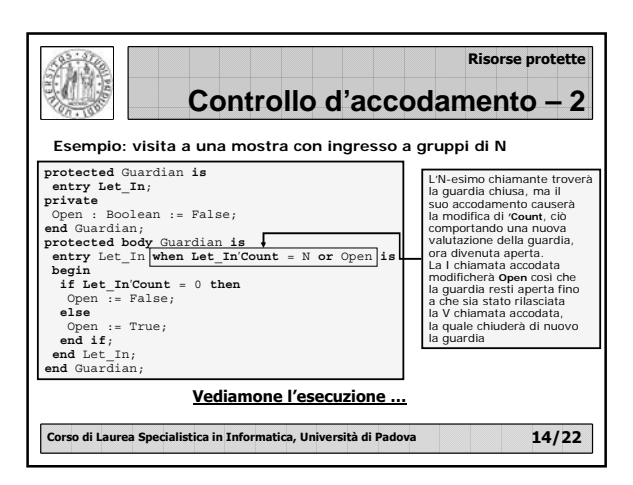

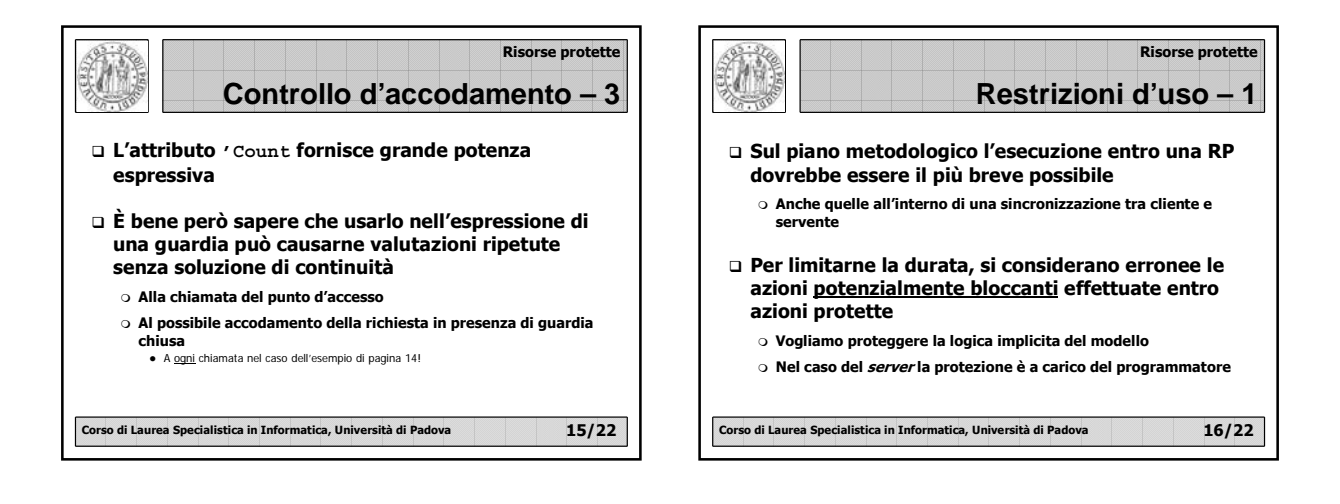

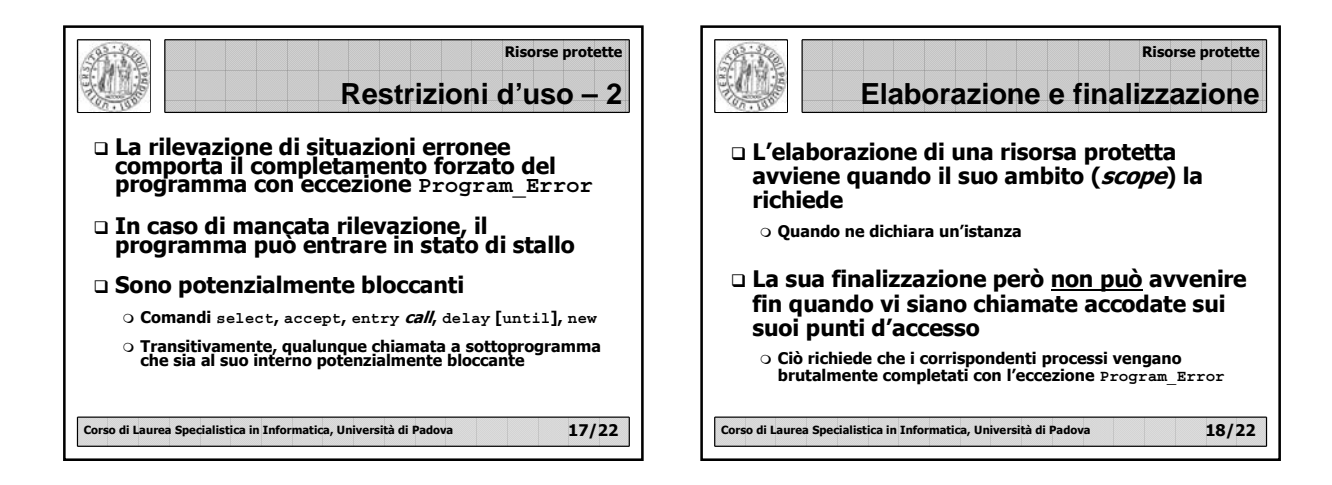

## **Risorse protette**

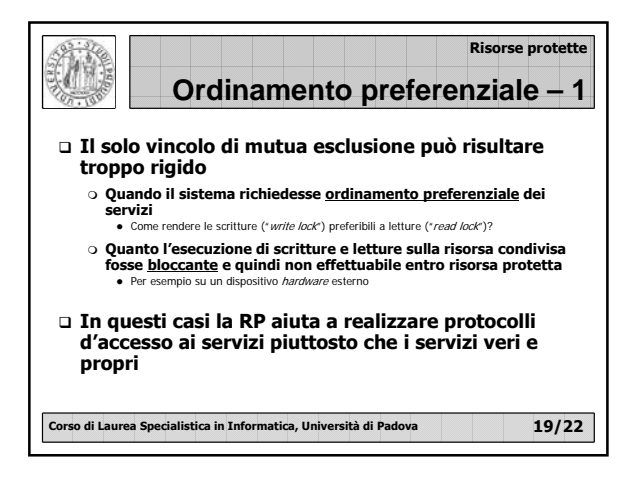

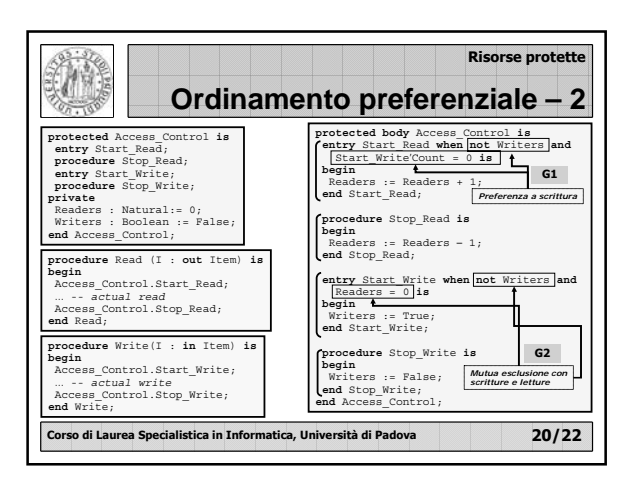

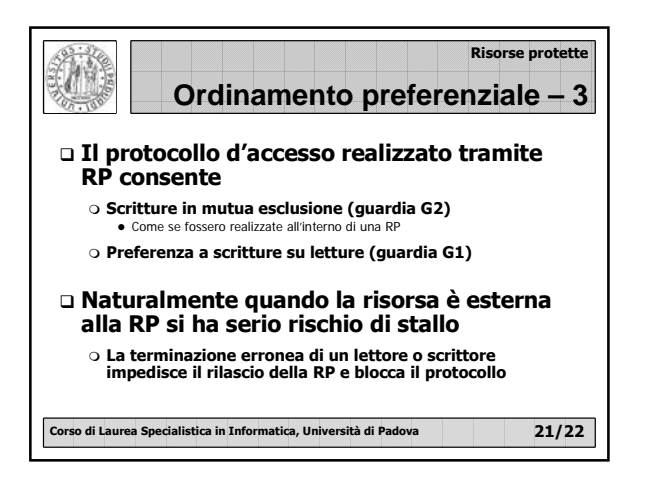

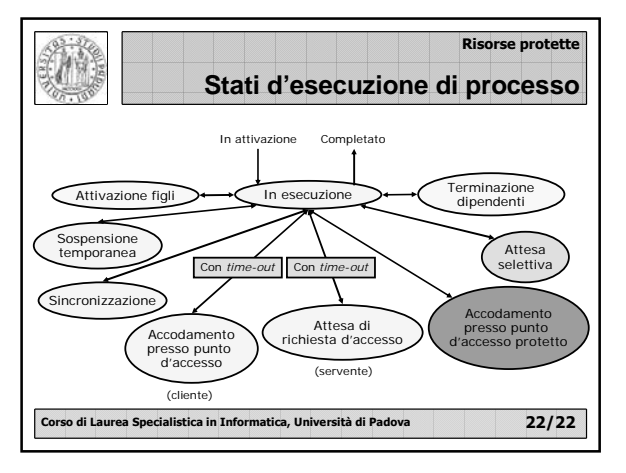